Приложении к ОПОП по специальности 22.02.02 Судостроение

## **РАБОЧАЯ ПРОГРАММА УЧЕБНОЙ ДИСЦИПЛИНЫ**

## **ОП.15 Проектные работы и компьютерная графика в судостроении**

для специальности 26.02.02 Судостроение

среднего профессионального образования (базовой подготовки)

## **СОДЕРЖАНИЕ**

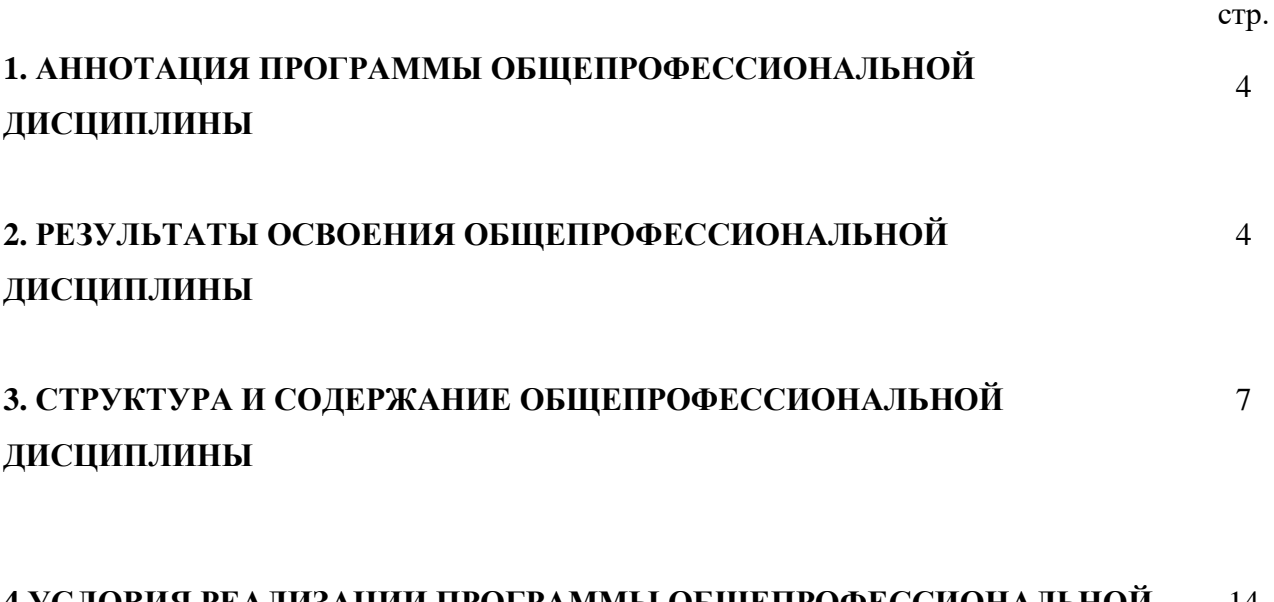

#### **4 УСЛОВИЯ РЕАЛИЗАЦИИ ПРОГРАММЫ ОБЩЕПРОФЕССИОНАЛЬНОЙ ДИСЦИПЛИНЫ** 14

### **1. АННОТАЦИЯ РАБОЧЕЙ ПРОГРАММЫ ОБЩЕПРОФЕССИОНАЛЬНОЙ ДИСЦИПЛИНЫ ОП.15 Проектные работы и компьютерная графика в судостроении**

Рабочая программа общепрофессиональной дисциплины является частью примерной основной профессиональной образовательной программы в соответствии с ФГОС по специальности (специальностям) СПО 26.02.02 «Судостроение» **использована в дополнительном профессиональном образовании (в программах повышения квалификации и переподготовки) и профессиональной подготовке по специальности: 26.02.02 «Судостроение»**

### **2. РЕЗУЛЬТАТЫ ОСВОЕНИЯ ОБЩЕПРОФЕССИОНАЛЬНОЙ ДИСЦИПЛИНЫ**

Результатом освоения программы общепрофессиональной дисциплины является овладение обучающимися видом профессиональной деятельности Организация работы коллектива исполнителей, в том числе профессиональными (ПК) и общими (ОК) компетенциями:

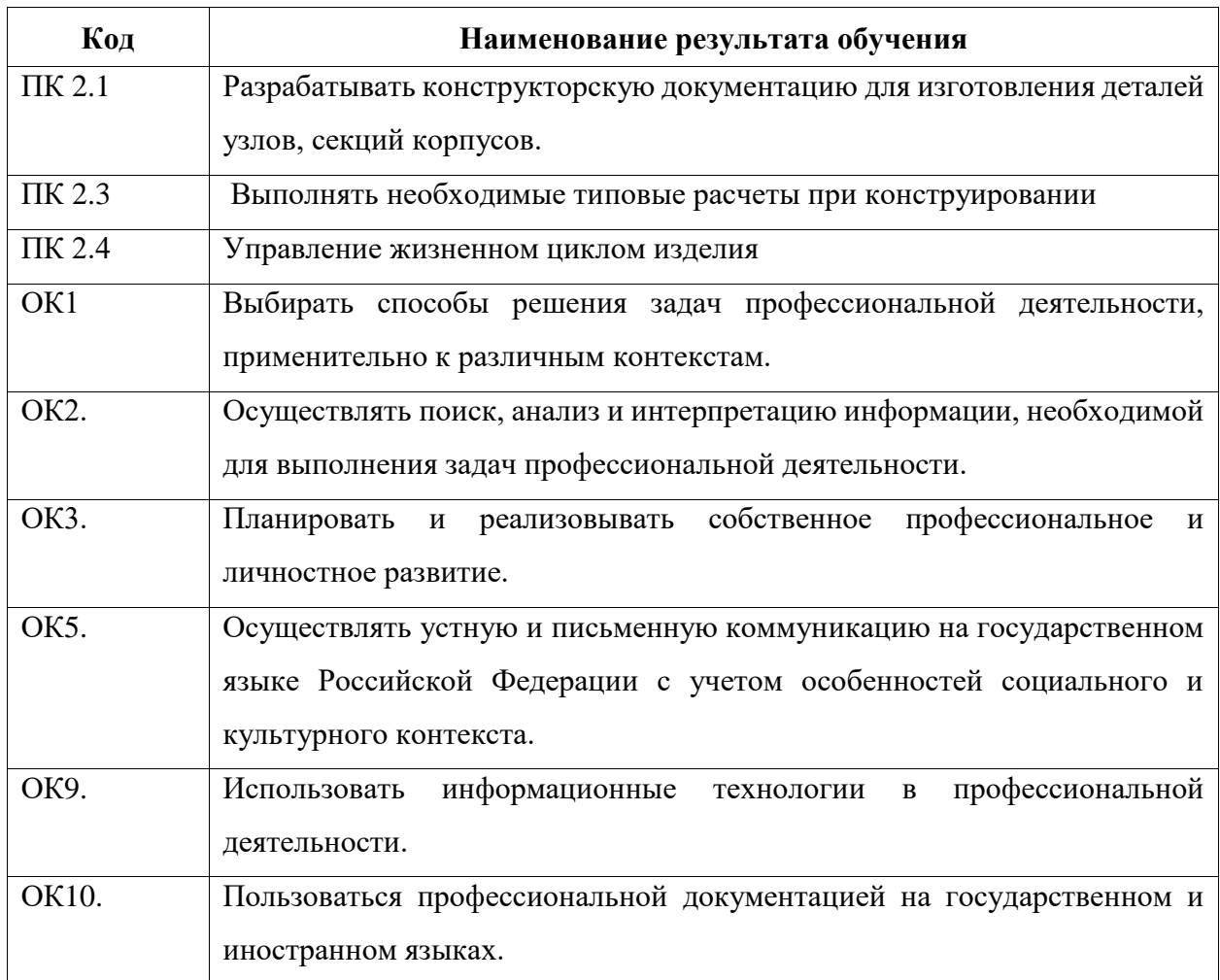

С целью овладения общепрофессиональной дисциплиной и соответствующими профессиональными компетенциями обучающийся в ходе освоения дисциплины должен иметь умения и знания.

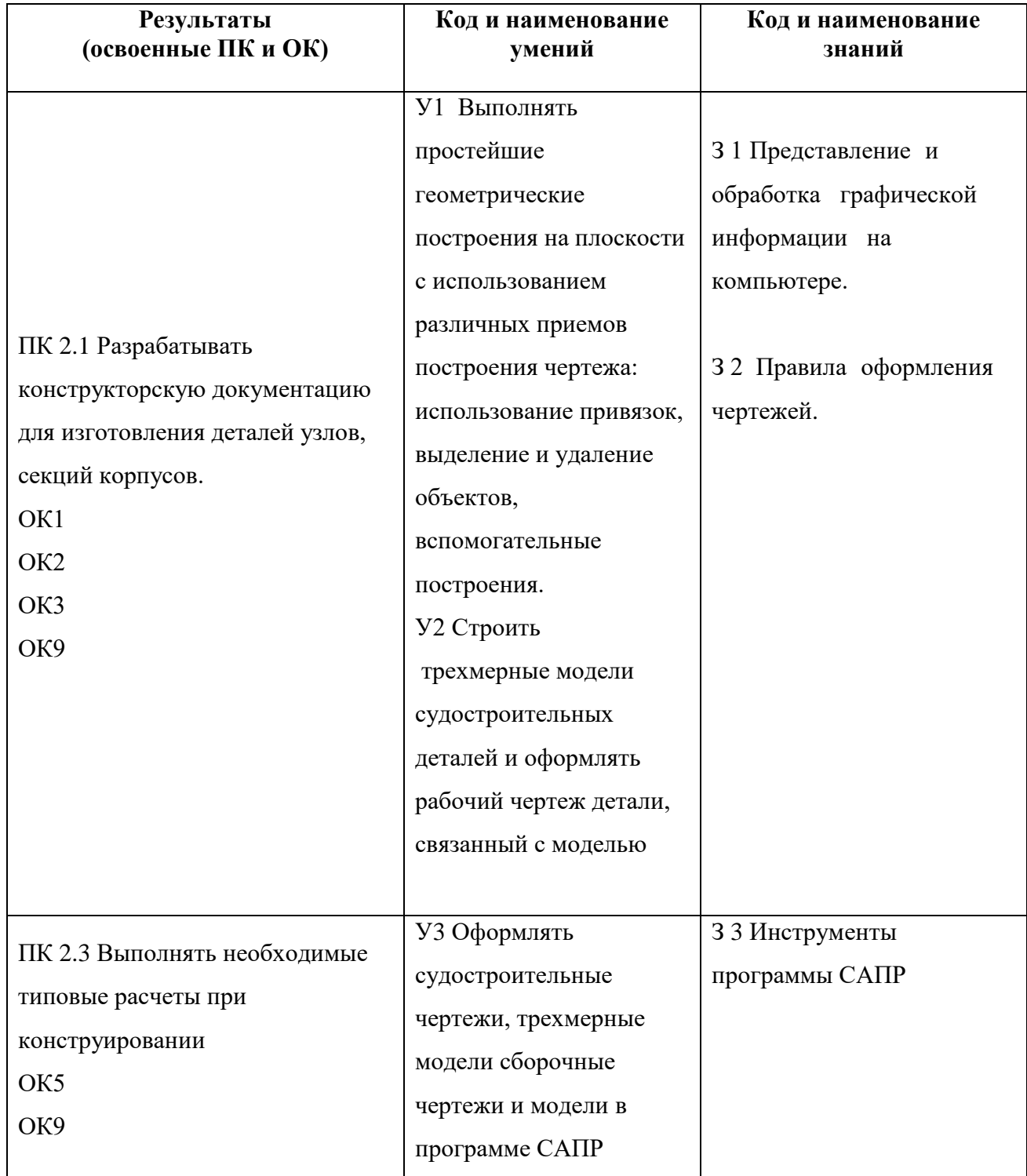

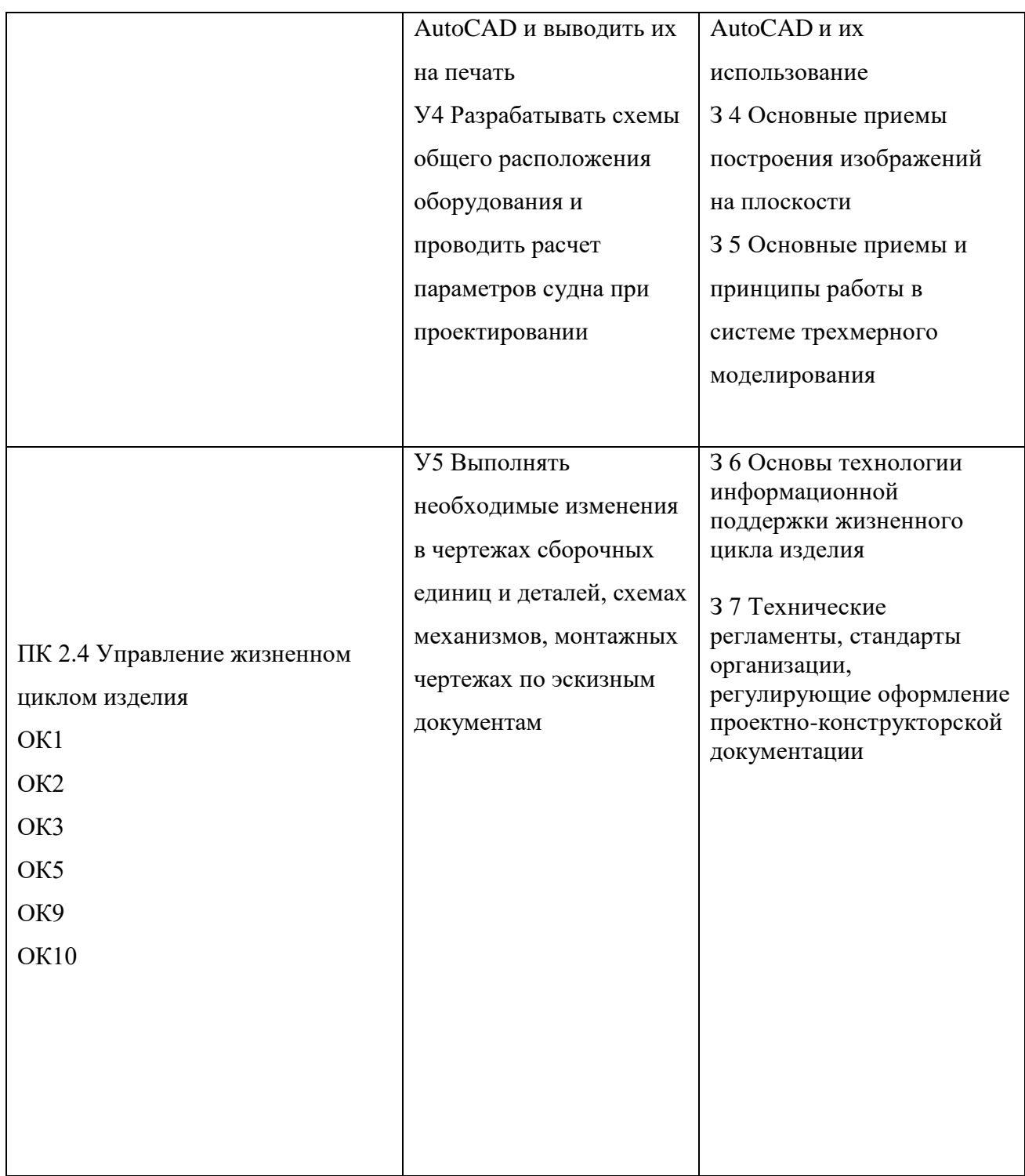

## **3. СТРУКТУРА И СОДЕРЖАНИЕ ОБЩЕПРОФЕССИОНАЛЬНОЙ ДИСЦИПЛИНЫ**

## **3.1. Тематический план общепрофессиональной дисциплины «Проектные работы и компьютерная графика в судостроении»**

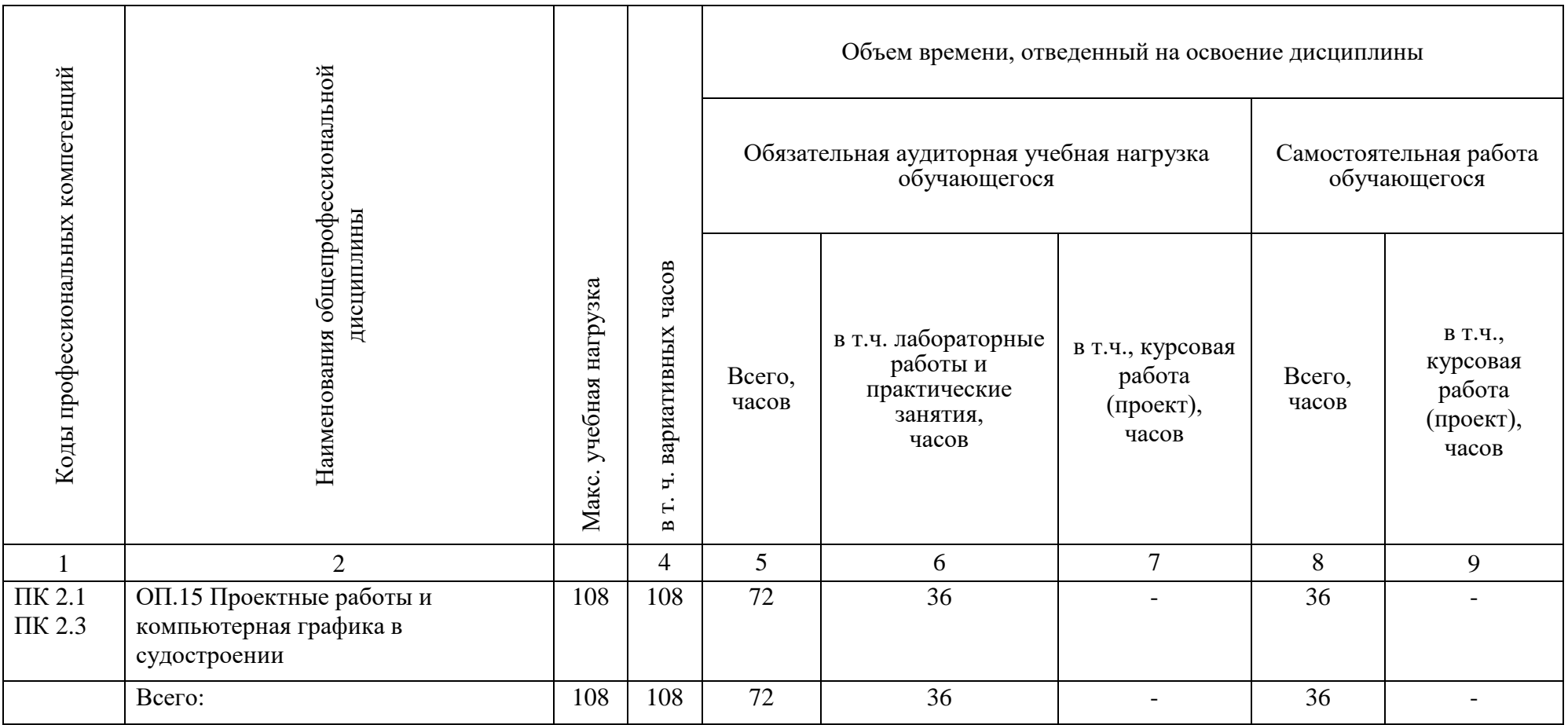

# **3.2. Тематический план и содержание учебной дисциплины: Компьютерная графика**

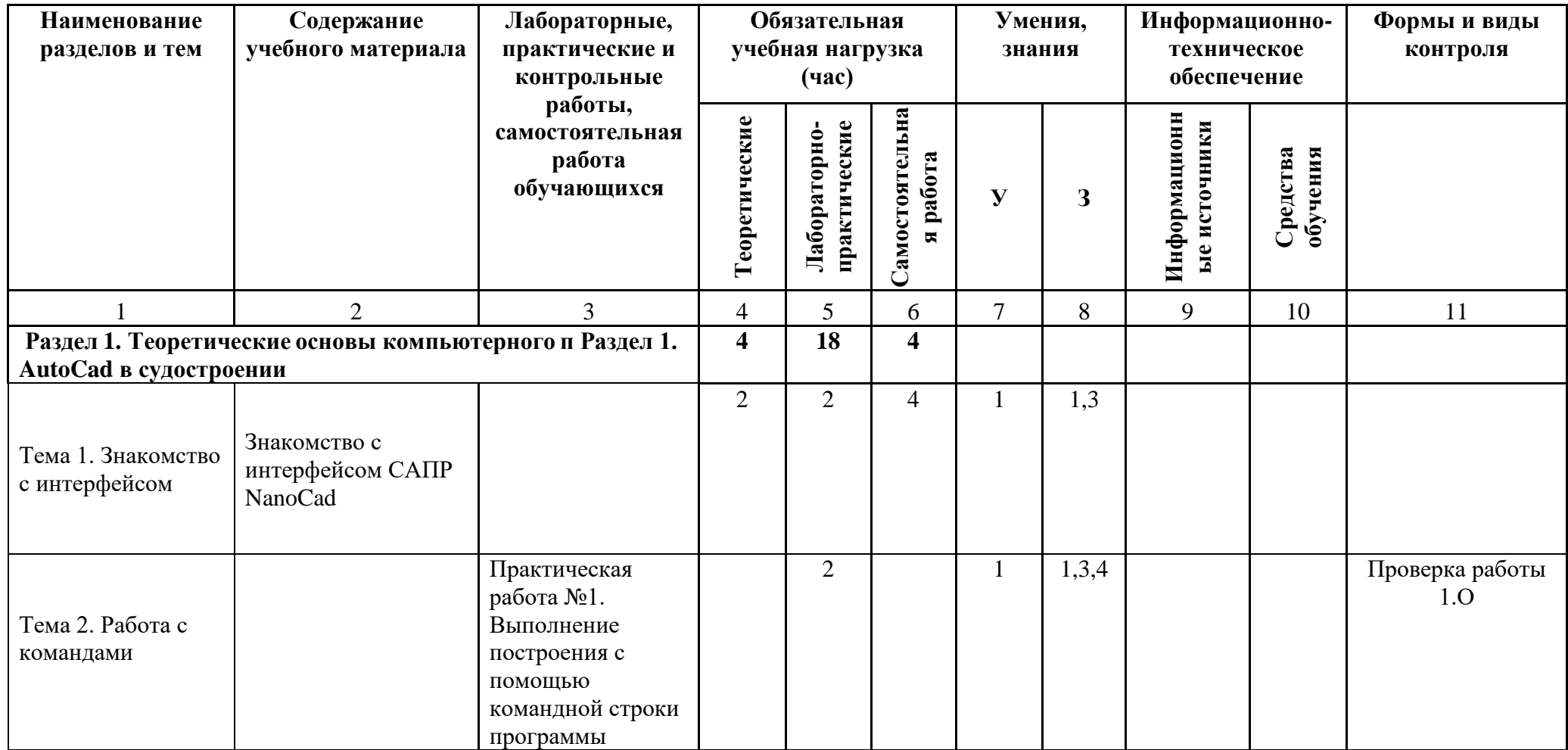

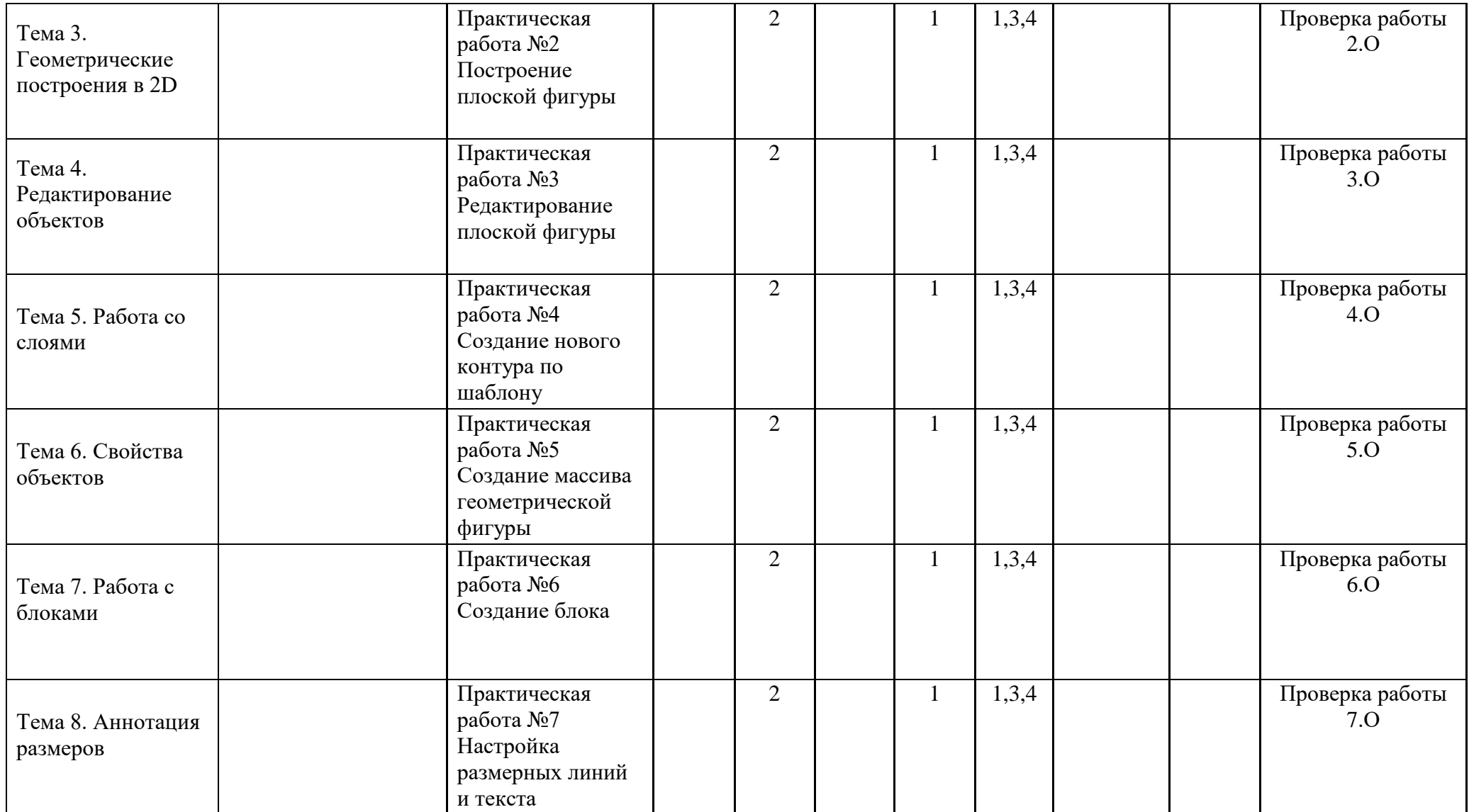

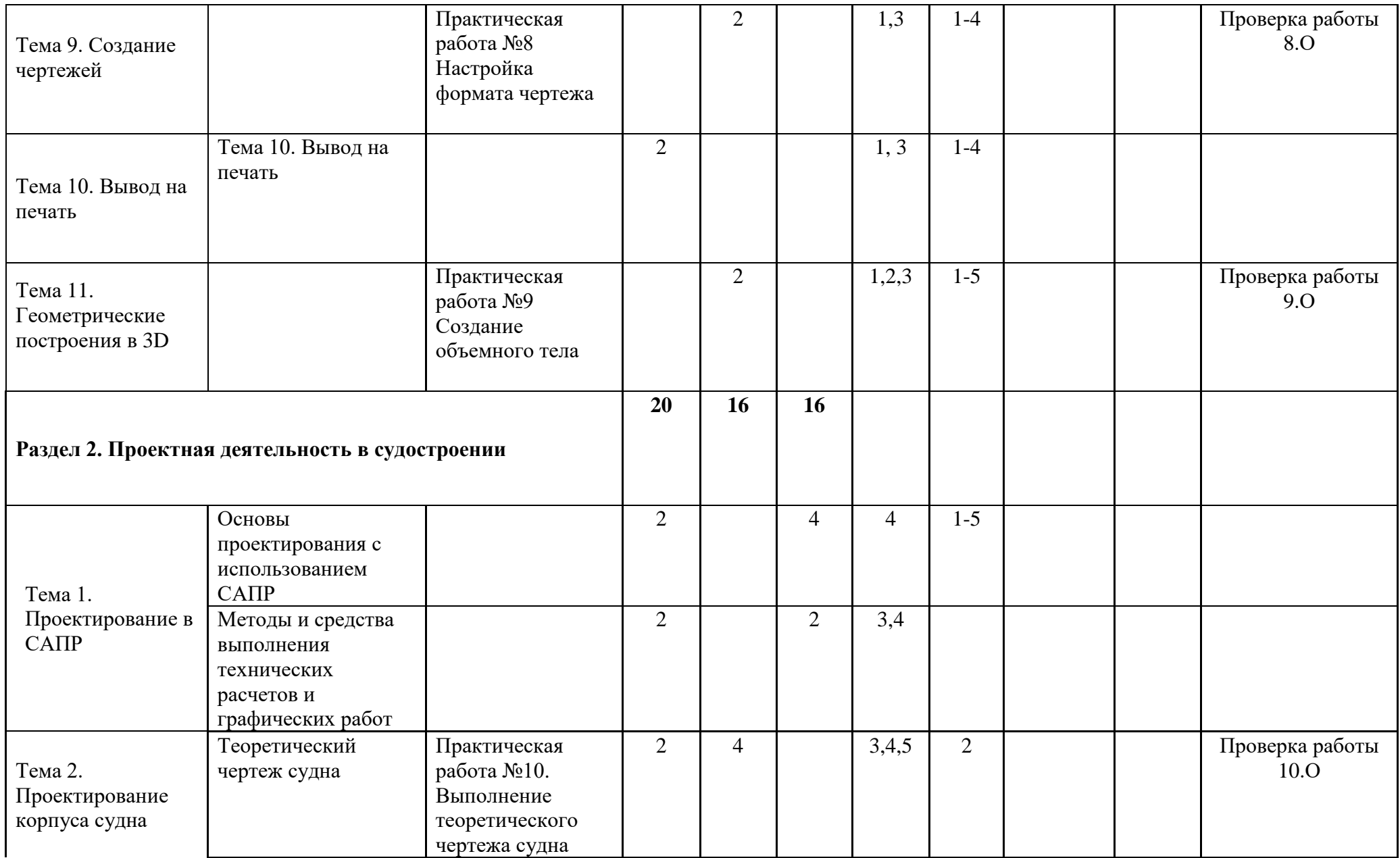

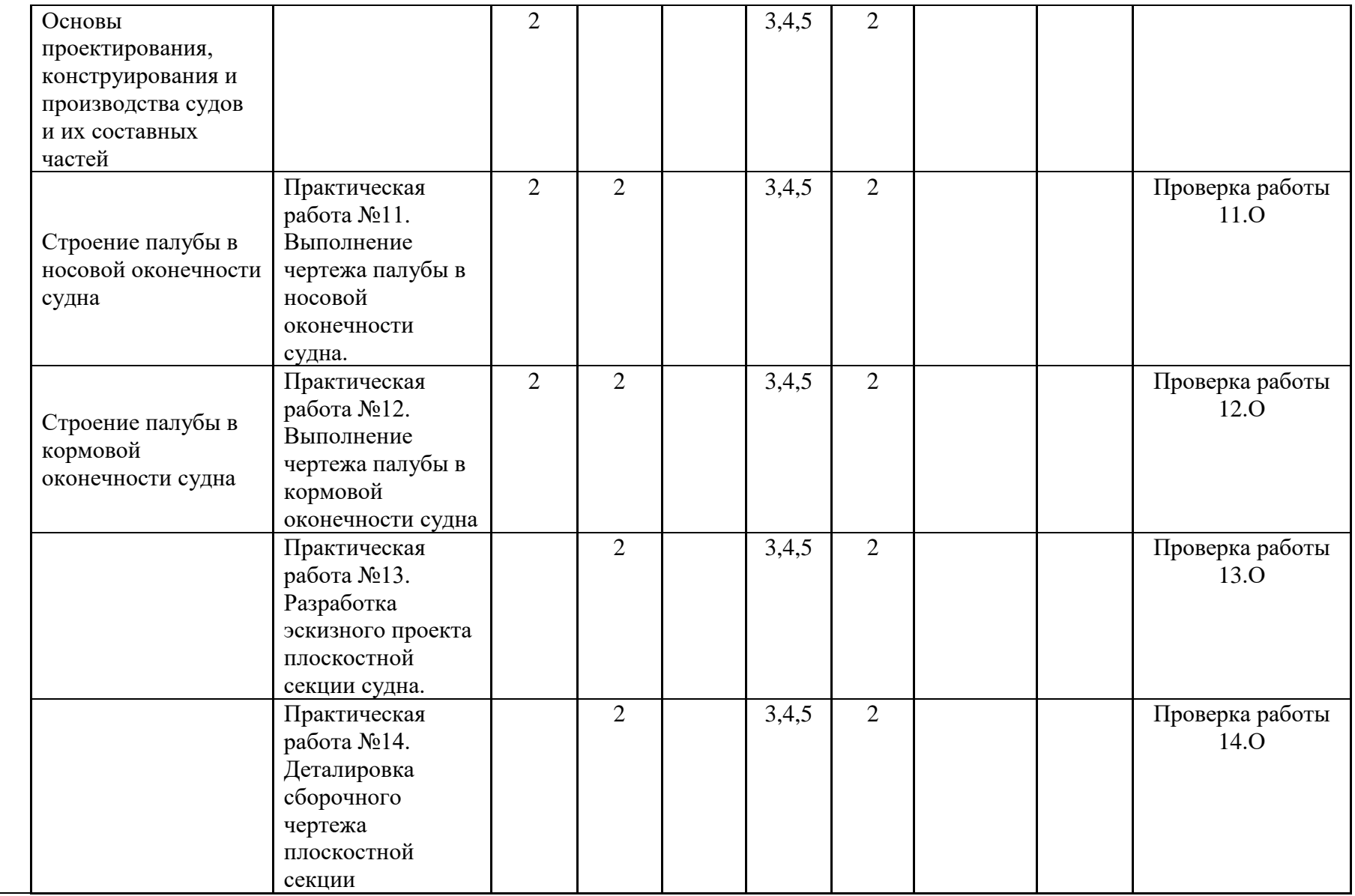

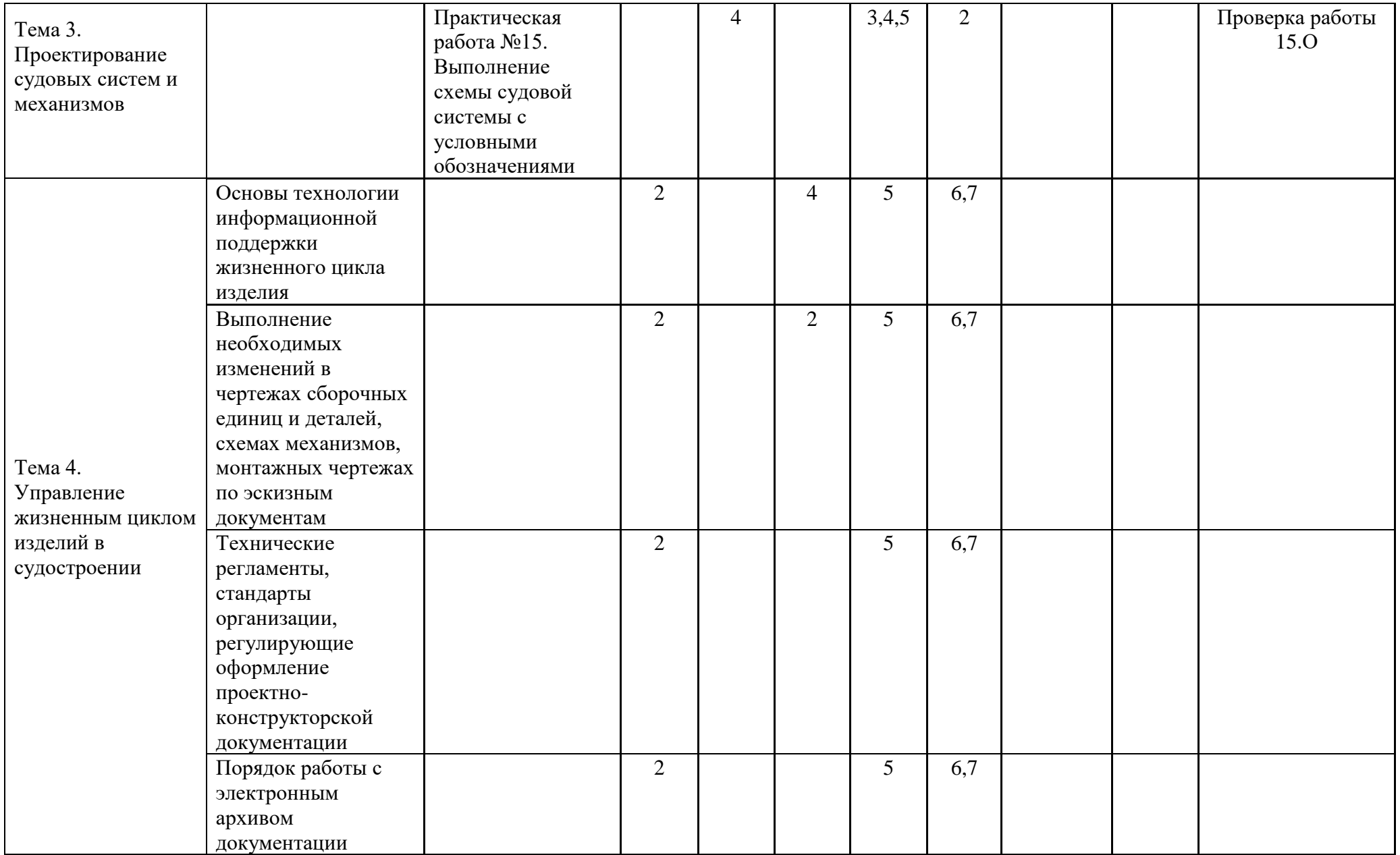

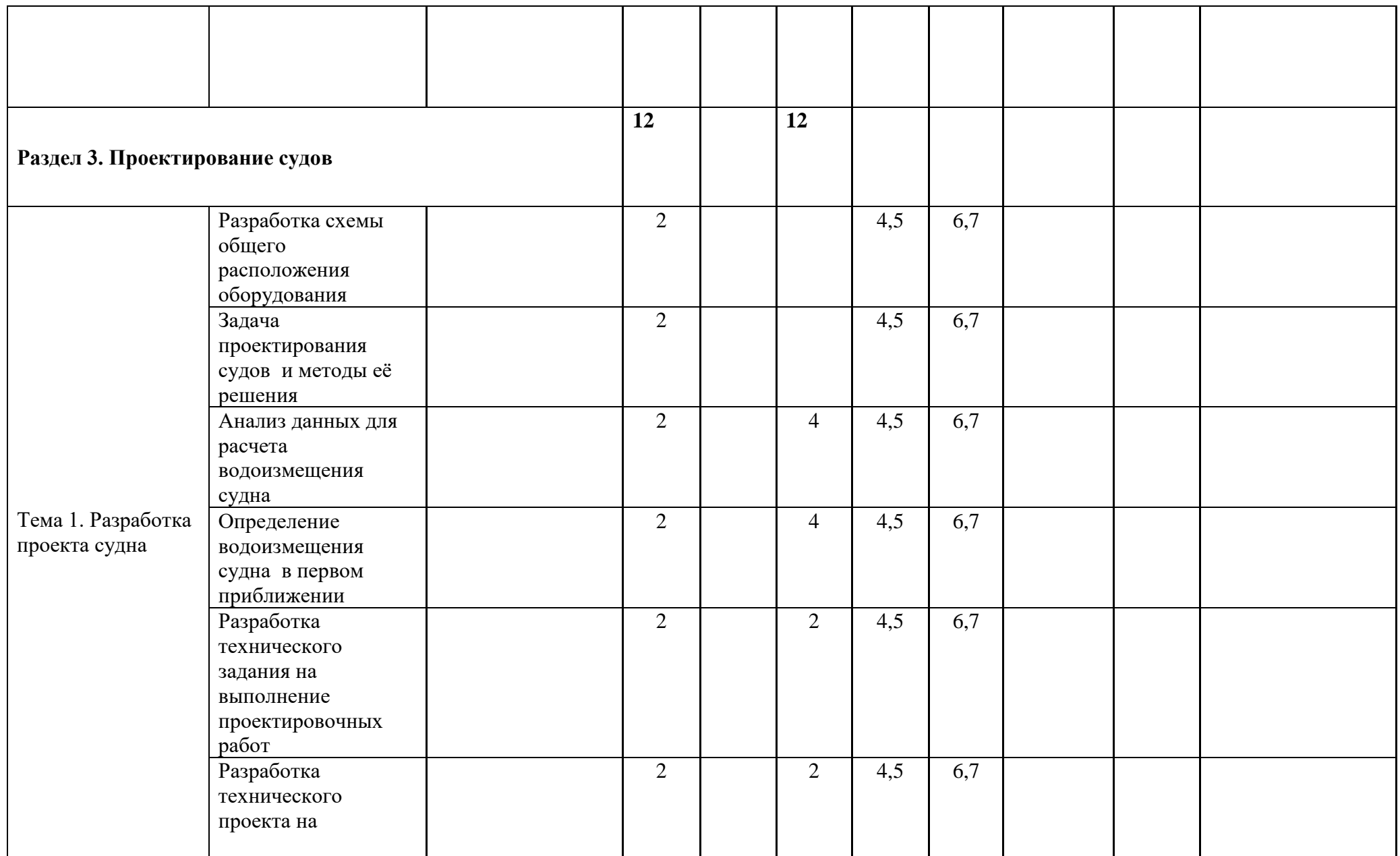

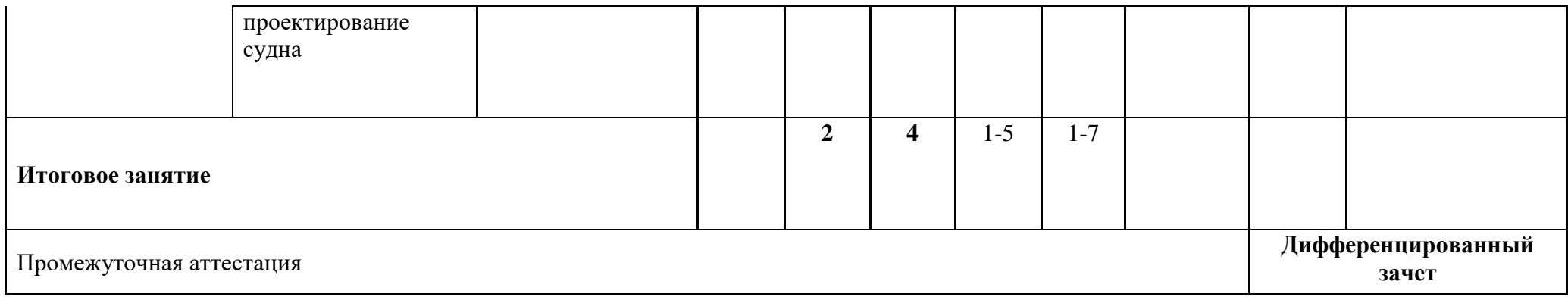

:

### **4. УСЛОВИЯ РЕАЛИЗАЦИИ ПРОГРАММЫ ПРОФЕССИОНАЛЬНОГО МОДУЛЯ**

#### **4.1. Требования к минимальному материально-техническому обеспечению**

Реализация программы модуля предполагает наличие учебной лаборатории «Автоматизированного проектирования конструкторской документации»:

#### **Оборудование учебных кабинетов и рабочих мест кабинетов:**

### **1. Лаборатория «автоматизированного проектирования конструкторской документации»**

1.1. Автоматизированные рабочие места обучающихся с лицензионным программным обеспечением, САПР NanoCAD не ниже 2019 версии.

1.2. Автоматизированное рабочее место преподавателя с лицензионным программным обеспечением, САПР NanoCAD не ниже 2019 версии.

1.3 Мультимедийный проектор

1.4 Раздаточный материал

#### **4.2. Информационное обеспечение обучения**

*1) Основные источники:*

- 1.1 Аверин В.Н. Компьютерная инженерная графика [Электронный ресурс]– М.: Академия, 2018. – 224 с.
- 1.2 [Дегтярев В.М.](http://www.academia-moscow.ru/authors/detail/46813/) , [Затыльникова В.П.](http://www.academia-moscow.ru/authors/detail/46814/) Инженерная и компьютерная графика [Электронный ресурс]: – Академия, 2015. – 240 с.

*2) Дополнительные источники:* 

2.1 Э.М.Берлинер, О.В.Таратынов САПР конструктора машиностроителя. [Электронный ресурс - М.: Форум, НИЦ ИНФРА-М, 2018

Интернет-ресурсы:

1. <https://www.autodesk.ru/>